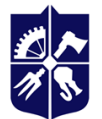

 $\overline{a}$ 

Національний технічний університет України «КИЇВСЬКИЙ ПОЛІТЕХНІЧНИЙ ІНСТИТУТ **імені ІГОРЯ СІКОРСЬКОГО»** 

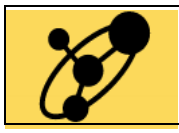

**Кафедра інженерії програмного забезпечення в енергетиці**

# **КРОС-ПЛАТФОРМНЕ ПРОГРАМУВАННЯ**

# **Робоча програма навчальної дисципліни (Силабус)**

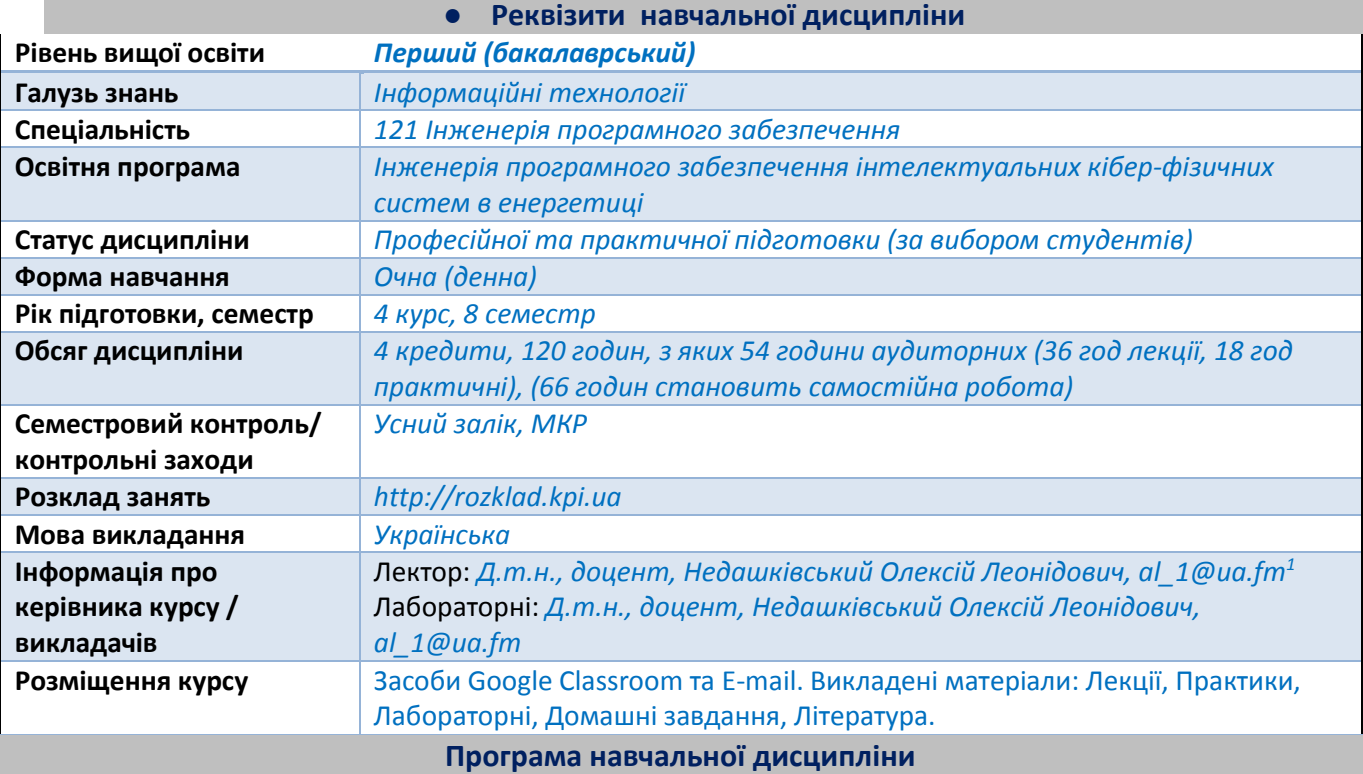

**1. Опис навчальної дисципліни, її мета, предмет вивчання та результати навчання**

*Силабус навчальної дисципліни «Крос-платформне програмування» (ПВ 12 Ф-Каталогу) складено відповідно до освітньої програми «Інженерія програмного забезпечення інтелектуальних кібер-фізичних систем в енергетиці» підготовки бакалаврів спеціальності 121 – Інженерія програмного забезпечення.*

**Метою навчальної дисципліни** *є формування та закріплення у студентів наступних здатностей: (ФК 20) Здатність розробляти та конструювати мобільні, крос- та мультиплатформні застосунки, зокрема, для кібер-фізичних систем з врахуванням специфіки предметної області енергетичної галузі; (ФК 3) Здатність розробляти архітектури, модулі та компоненти програмних систем.*

**Предмет навчальної дисципліни** *– методи та засоби створення кросплатформних мобільних застосунків мовою програмування JAVA.*

**Програмні результати навчання, на формування та покращення яких спрямована дисципліна:** *(ПРН 12) Застосовувати на практиці ефективні підходи щодо проектування програмного забезпечення; (ПРН 15) Мотивовано обирати мови програмування та технології розробки для розв'язання завдань створення і супроводження програмного забезпечення; (ПРН 28) Володіти методами та засобами створення мобільних додатків, крос- та мультиплатформного програмування, зокрема, для кібер-фізичних систем; (ПРН 33) Вміти створювати програмне забезпечення для інтелектуальних кібер-фізичних систем, в тому числі з врахуванням специфіки предметної області енергетичної галузі.*

<sup>1</sup> Електронна пошта викладача або інші контакти для зворотного зв'язку, можливо зазначити прийомні години або години для комунікації у разі зазначення контактних телефонів. Для силабусу дисципліни, яку викладає багато викладачів (наприклад, історія, філософія тощо) можна зазначити сторінку сайту де представлено контактну інформацію викладачів для відповідних груп, факультетів, інститутів.

# **2. Пререквізити та постреквізити дисципліни (місце в структурно-логічній схемі навчання за відповідною освітньою програмою)**

*Дисципліна «Крос-платформне програмування» для підготовки бакалаврів зі спеціальності 121 Інженерія програмного забезпечення складена на основі освітньої програми «Інженерія програмного забезпечення інтелектуальних кібер-фізичних систем в енергетиці» та навчального плану кафедри інженерії програмного забезпечення в енергетиці НН ІАТЕ.*

*У структурно-логічній схемі навчання дисципліна «Крос-платформне програмування» розміщена тоді, коли студенти вже прослухали навчальні дисципліни з «Комп'ютерної дискретної математики» (ЗО 1), «Алгоритми та структури даних» (ПО 01), «Основи програмування» (ПО 02), «Компоненти програмної інженерії» (ПО 6),* «*Проектування кіберфізичних систем» (ПО 14), що достатньо для виконання практичних робіт з даної дисципліни.*

*Дисципліна «Крос-платформне програмування» забезпечує підготовку до проведення «Переддипломна практика» (ПО 10) та «Дипломне проектування» (ПО 11), які викладаються пізніше.*

### **3. Зміст навчальної дисципліни**

*РОЗДІЛ 1. ВСТУП*

*Тема 1.1. Цілі та задачі дисципліни. Опис курсу. Основні поняття.*

*Тема 1.2.Інформаційний та програмний пакет необхідний для роботи.*

*РОЗДІЛ 2. АЛГОРИТМИ І ПЕРША ПРОГРАМА.*

*Тема 2.1.Обчислювальна машина та її типи. Обчислювальний пристрій. Як це працює в JAVA. Інструкції та методи.*

*Тема 2.2.Повторювані дії. Цикли For, While. Сенсори та умови If-Else.*

*Тема 2.3. Обчислювальний пристрій і JAVA. Типові помилки, коментарі, вхідні і вихідні умови. Декомпозиція.*

*РОЗДІЛ 3. КРОСПЛАТФОРМНЕ ПРОГРАМУВАННЯВ JAVA.*

*Тема 3.1.Життєвий цикл програми та каскадна модель життєвого циклу. Java та Eclipse.*

*Тема 3.2. Парадигми мов програмування. Об'єктно-орієнтоване програмування, Ієрархія, Класи та Бібліотеки в JAVA.*

*Тема 3.3. Змінні, константи, класи, об'єкти: типи, розмір, використання. Операції присвоєння та введення/виведення. Пріоритет операцій та поняття приведення типів.*

*Тема 3.4. Введення в графічний інтерфейс JAVA. Відрисовка графічних об'єктів, конструктори GObect.*

*Тема 3.5.Блоки виразів. Вирази: If; If-Else; Каскадний If; Switch; For; While; Do.*

*Тема 3.6. Поняття «методу». Створення та застосування методів. Повернення примітивних типів та об'єктів.*

*Тема 3.7. Рекурсія. Рекурсивні підпрограми. Глибина рекурсії та загальна кількість викликів. РОЗДІЛ 4. МЕТОДИ, КЛАСИ, ІНКАПСУЛЯЦІЯ*

*Тема 4.1. Завдання і використання методів в JAVA. Область видимості змінної. Використання Класів. Змінні екземпляра, локальні та глобальні змінні.*

*Тема 4.2. Класи в JAVA, власні Класи. Типи Методів та Полів. Поняття Модифікатору.*

*Тема 4.3. Створення власного Класу. Поняття та створення Конструктору Класу, змінні класу. Призначення та використання JavaDoc.*

*Тема 4.4. Інкапсуляція. Розширення Класів. Перекривання. Поняття Інтерфейсу. РОЗДІЛ 5. ГРАФІКА, ПЕРЕЛІКИ, СТРІЧКИ та ФАЙЛИ*

*Тема 5.1. Вступ до ACM.GRAPHICS. Структура GObject. Методи та Методи, що оголошені Інтерфейсами.*

*Тема 5.2. Класи GCompound, GPolygon, GImageв JAVA. Управління подіям: робота з клавіатурою та мишкою.*

*Тема 5.3. Переліки в JAVA. Призначення, оголошення, використання.*

*Тема 5.4. Тип Char, Клас Character та String. Порівняння Char та String.*

*Тема 5.5. Операції над стрічками (String): заміна підстрічки, токенізація, робота з файлами, читання інформації з файлу, запис у файл.*

*Тема 5.6. Пам'ять, типи та механізми виділення під константи, динамічні змінні, локальні змінні та параметри. Поняття Стеку та Купи.*

*РОЗДІЛ 6. ЛЯМБДА-ВИРАЗИ І ПОСИЛАННЯ НА МЕТОДИ*

*Тема 6.1. Знайомство з лямбда-виразами.*

*Тема 6.2. Посилання на метод і конструктор.*

*Тема 6.3. Використання лямбда-виразів.*

*РОЗДІЛ 7. ОБРОБКА ПОМИЛКОВИХ СИТУАЦІЙ*

*Тема 7.1. Перехоплення й обробка помилок.*

*Тема 7.2. Генерування помилок.*

*Тема 7.3. Контрольовані і неконтрольовані помилки.*

*Тема 7.4. Створення користувацьких класів помилок.*

*РОЗДІЛ 8. БАГАТОПОТОКОВЕ ПРОГРАМУВАННЯ*

*Тема 8.1. Знайомство з потоками.*

*Тема 8.2. Способи створення дочірніх потоків.*

*Тема 8.3. Робота з потоками.*

*Тема 8.4. Синхронізація потоків.*

# **4. Навчальні матеріали та ресурси**

# *Основна література*

*1. Кеті Сьєрра, Берт Бейтс. Head First. Java. Легкий для сприйняття довідник. «Фабула», 2022 – 720 c. ISBN 978-6175220337.*

*2. Горбань А.Г. Програмування в Java, 2018. – 310 с.*

*3. Олексій Васильєв. Програмування мовою Java. «Навчальна книга – Богдан», 2020 – 696 с. ISBN 978-9661058797.*

*4. Кросплатформне програмування: конспект лекцій // Укладач Коротун Т.М. - К. : МНТУ.– 2017.*

*5. Кросплатформне програмування: методичні вказівки до самостійної роботи та виконання практичних робіт.// Укладач Коротун Т.М. - К. : МНТУ. – 2017.*

# *Додаткова література*

*6. Craig Walls. Spring in Action 5th Edition. «Manning», 2018 – 520 р. ISBN 978-1617294945.*

*7. Harry. Thinking in Java: Advanced Features (Core Series) Updated To Java 8. 2014 – 689 р.*

# *Інформаційні ресурси*

*8. http://msdn.microsoft.com/ru-ru/library/system.windows.forms*

*9. http://java.sun.com/products/javabeans/index.jsp.*

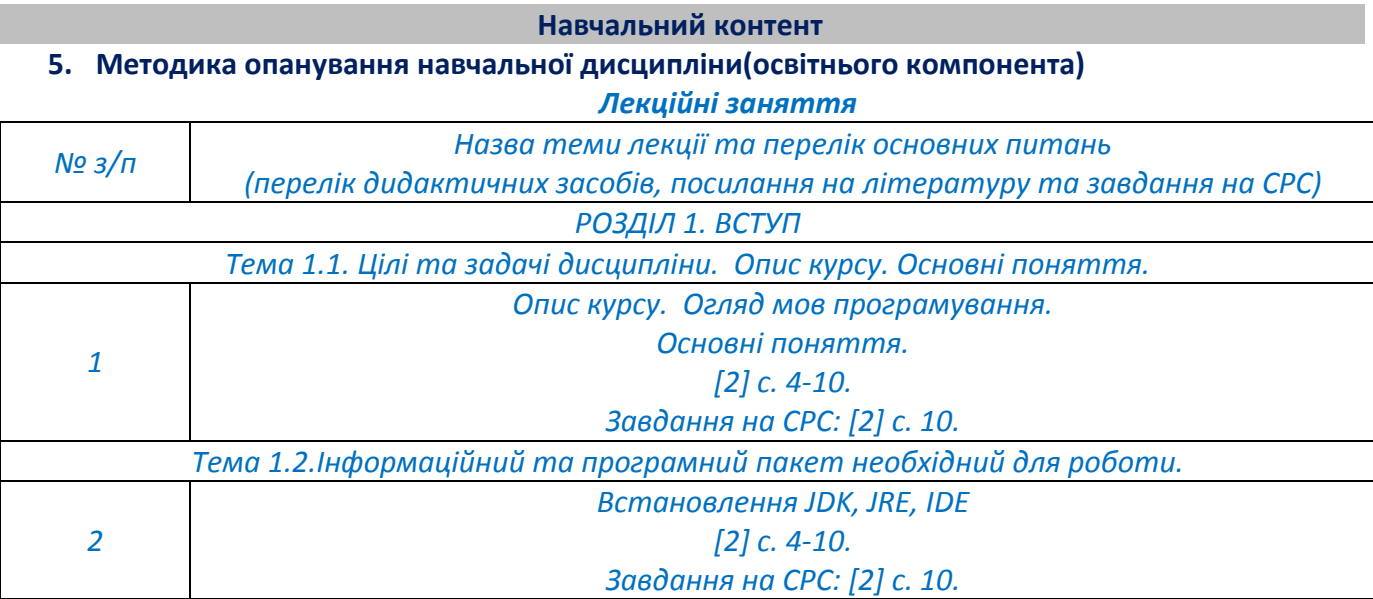

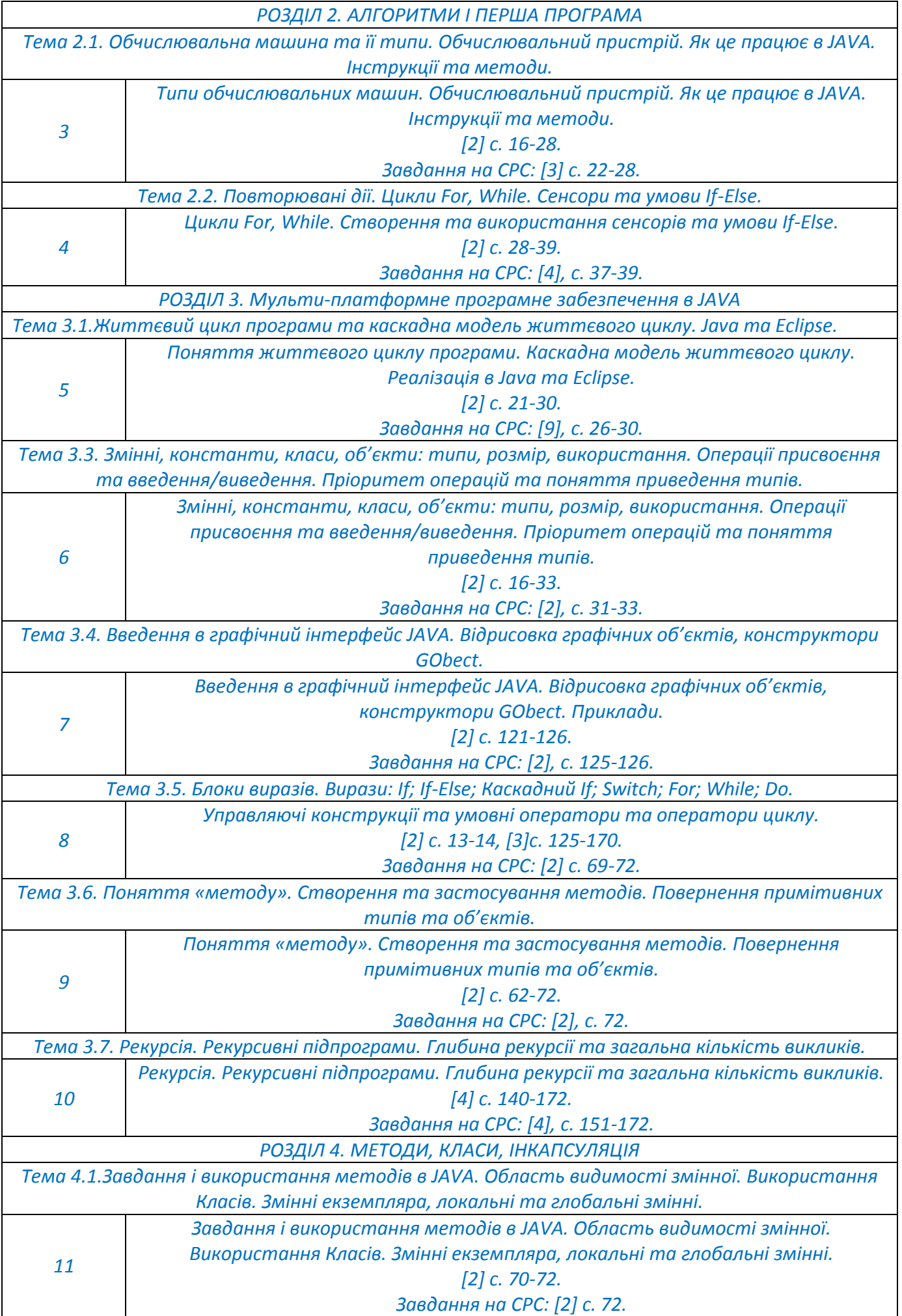

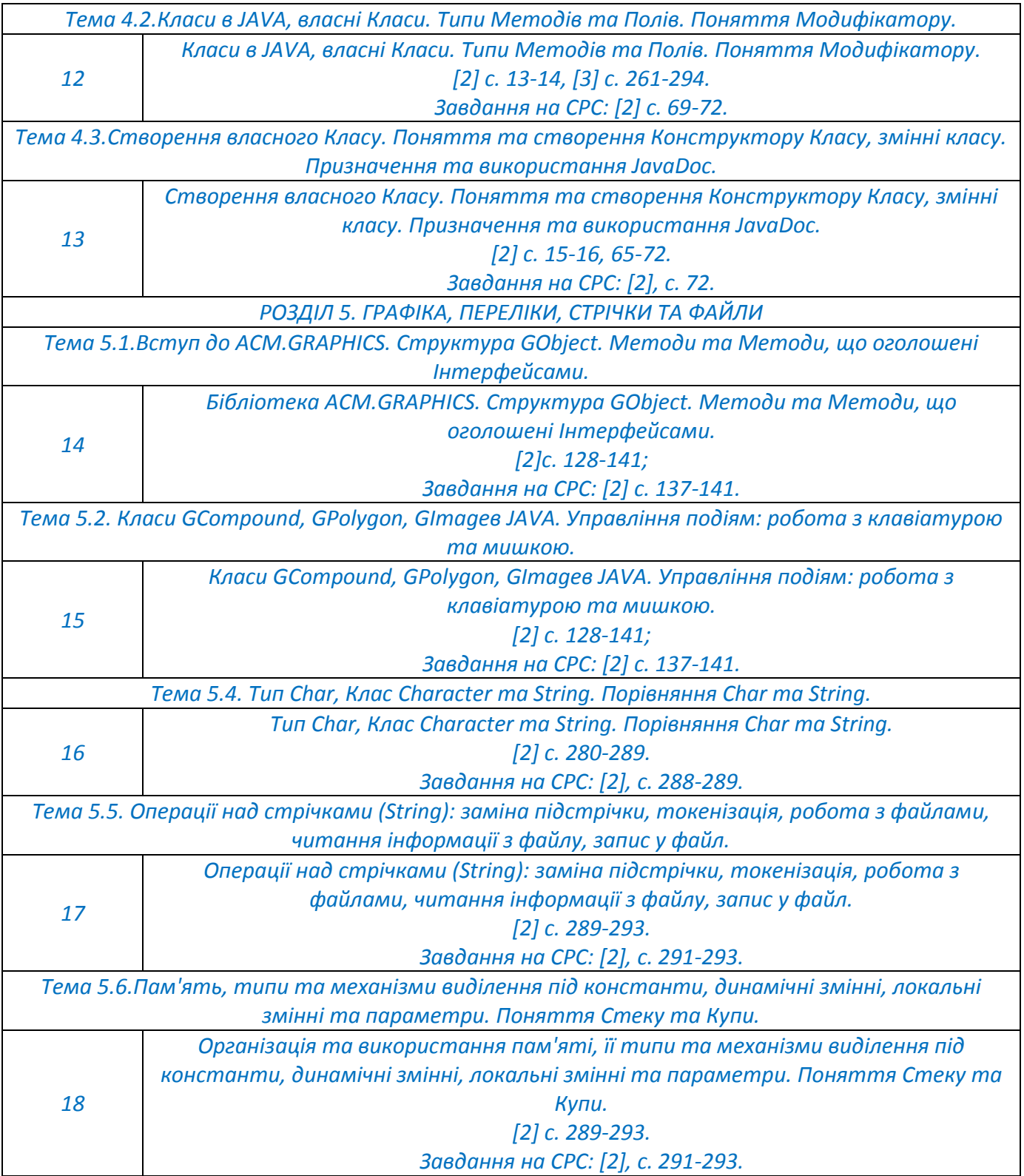

# *Практичні заняття*

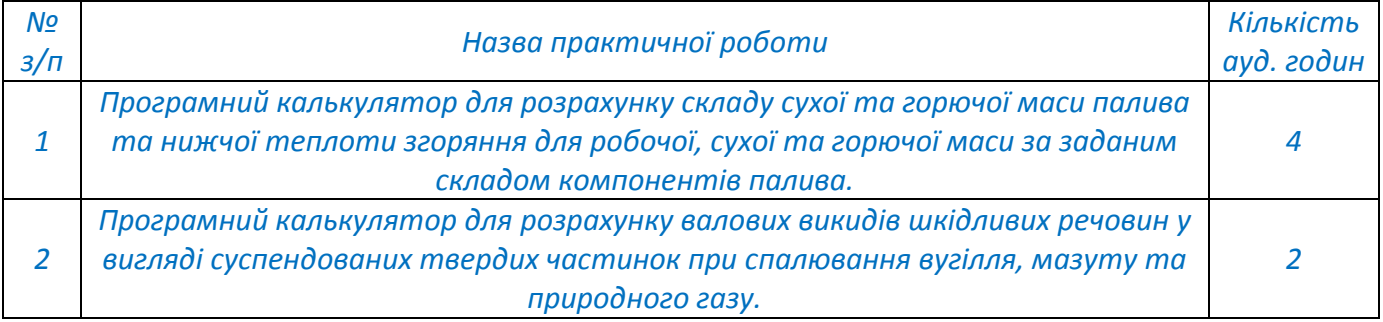

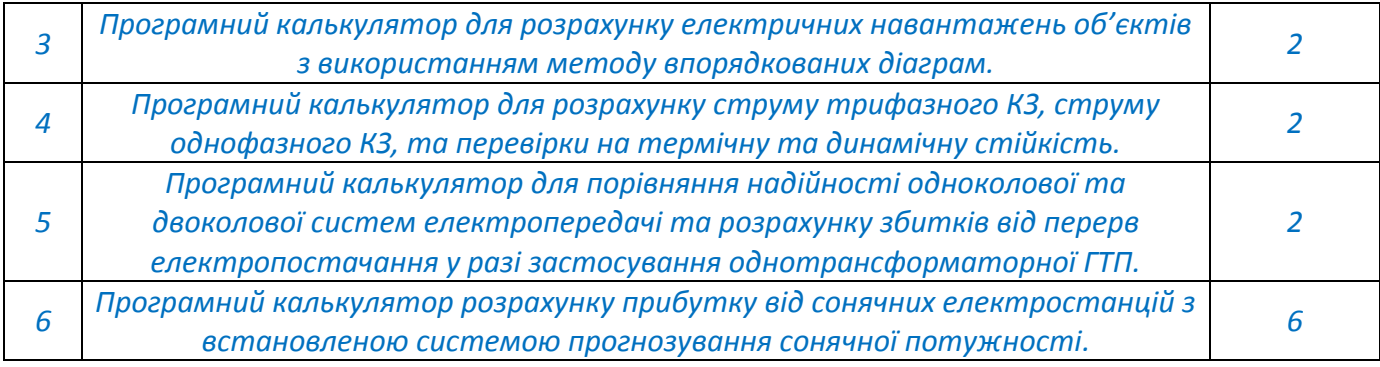

# *Самостійна робота студента*

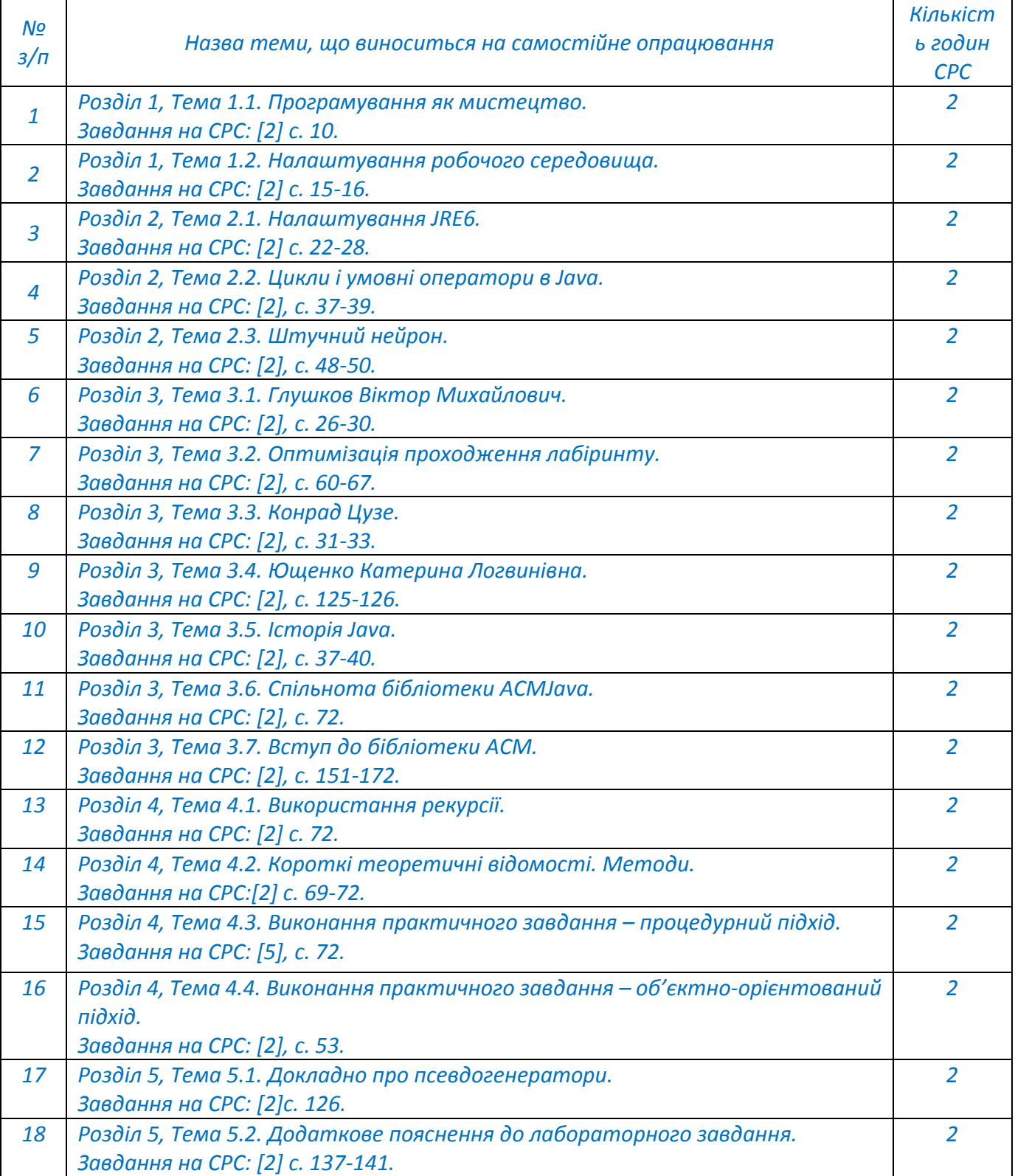

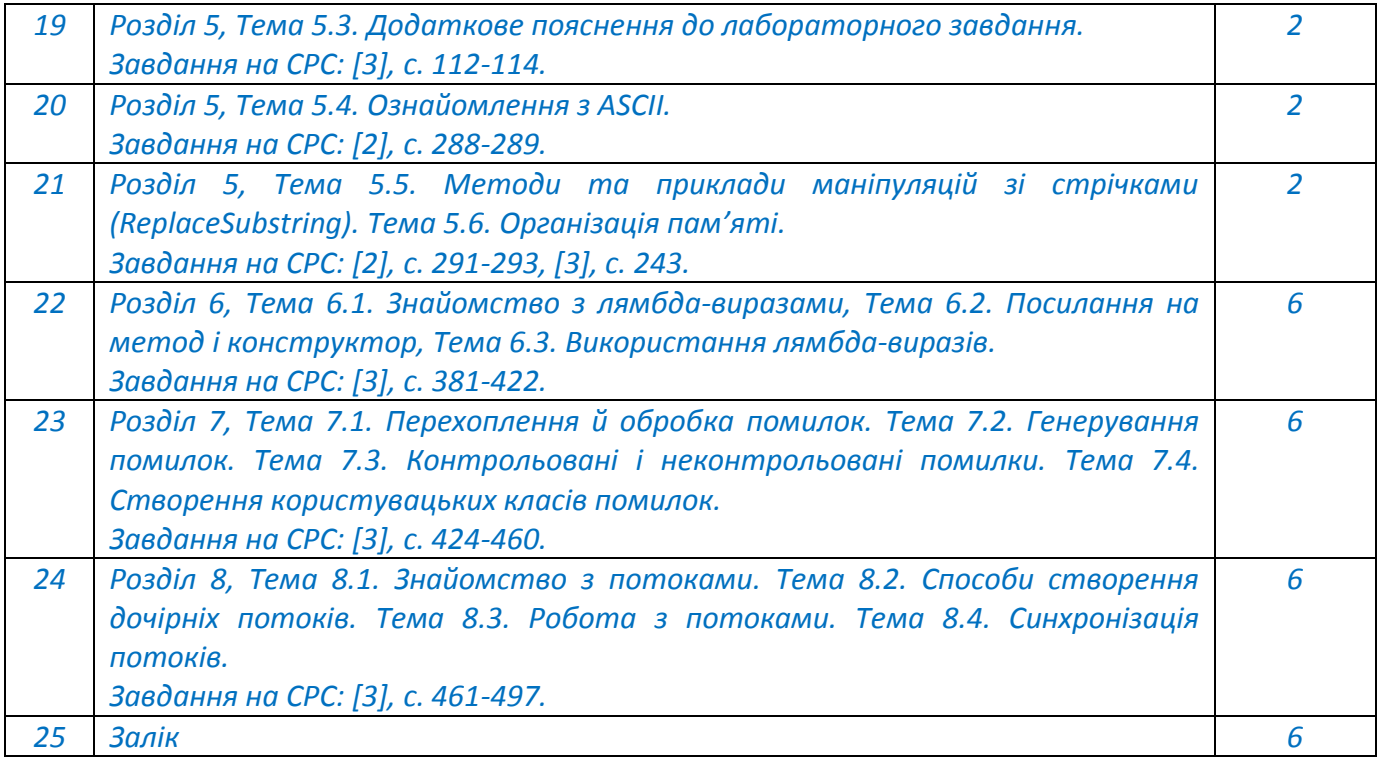

# **Політика та контроль**

# **6. Політика навчальної дисципліни (освітнього компонента)**

*Система вимог, які викладач ставить перед студентом:*

 *правила відвідування занять: відповідно до Наказу 1-273 від 14.09.2020 р. заборонено оцінювати присутність або відсутність здобувача на аудиторному занятті, в тому числі нараховувати заохочувальні або штрафні бали. Відповідно до РСО даної дисципліни бали нараховують за відповідні види навчальної активності на лекційних та практичних заняттях.* 

 *правила поведінки на заняттях: студент має можливість отримувати бали за відповідні види навчальної активності на лекційних та практичних заняттях, передбачені РСО дисципліни. Використання засобів зв'язку для пошуку інформації на гугл-диску викладача, в інтернеті, в дистанційному курсі на платформі Сікорський здійснюється за умови вказівки викладача;*

 *політика дедлайнів та перескладань: якщо студент не проходив або не з'явиться на МКР (без поважної причини), його результат оцінюється у 0 балів. Перескладання результатів МКР не передбачено;*

 *політика щодо академічної доброчесності: Кодекс честі Національного технічного університету України «Київський політехнічний інститут» https://kpi.ua/files/honorcode.pdf встановлює загальні моральні принципи, правила етичної поведінки осіб та передбачає політику академічної доброчесності для осіб, що працюють і навчаються в університеті, якими вони мають керуватись у своїй діяльності, в тому числі при вивченні та складанні контрольних заходів з дисципліни «Крос-платформне програмування»;*

 *при використанні цифрових засобів зв'язку з викладачем (мобільний зв'язок, електронна пошта, переписка на форумах та у соцмережах тощо) необхідно дотримуватись загальноприйнятих етичних норм, зокрема бути ввічливим та обмежувати спілкування робочим часом викладача.* 

# **7. Види контролю та рейтингова система оцінювання результатів навчання (РСО)**

*Поточний контроль: тестування або експрес-опитування за кожним Розділом навчального матеріалу, Модульна контрольна робота, виконання завдань до практичних занять.*

*Календарний контроль: провадиться двічі на семестр як моніторинг поточного стану виконання вимог Силабусу.*

*Модульна контрольна робота складається з тесту за матеріалом Розділів 1, 2 та 3. Семестровий контроль: залік.*

*Умови допуску до семестрового контролю: семестровий рейтинг більше 40 балів. Таблиця відповідності рейтингових балів оцінкам за університетською шкалою:*

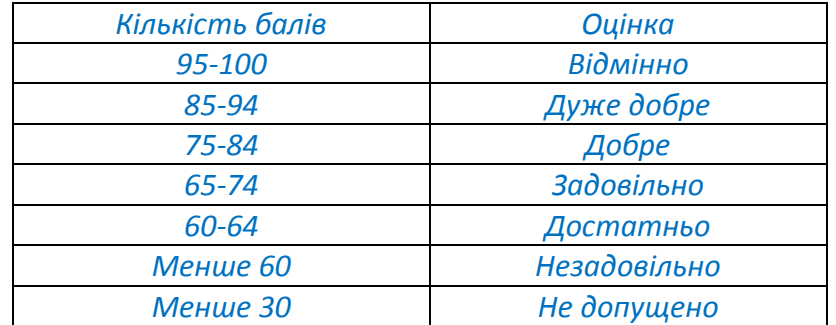

*Загальна рейтингова оцінка студента після завершення семестру складається з балів, отриманих за:*

- *тестування або експрес опитування по кожному Розділу дисципліни;*
- *виконання завдань до практичних занять;*
- *виконання модульної контрольної роботи (МКР);*
- *виконання додатковий завдань.*

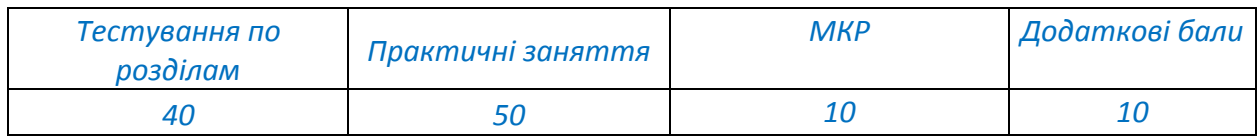

# *Детальний розподіл балів за видами і формами контролю\*:*

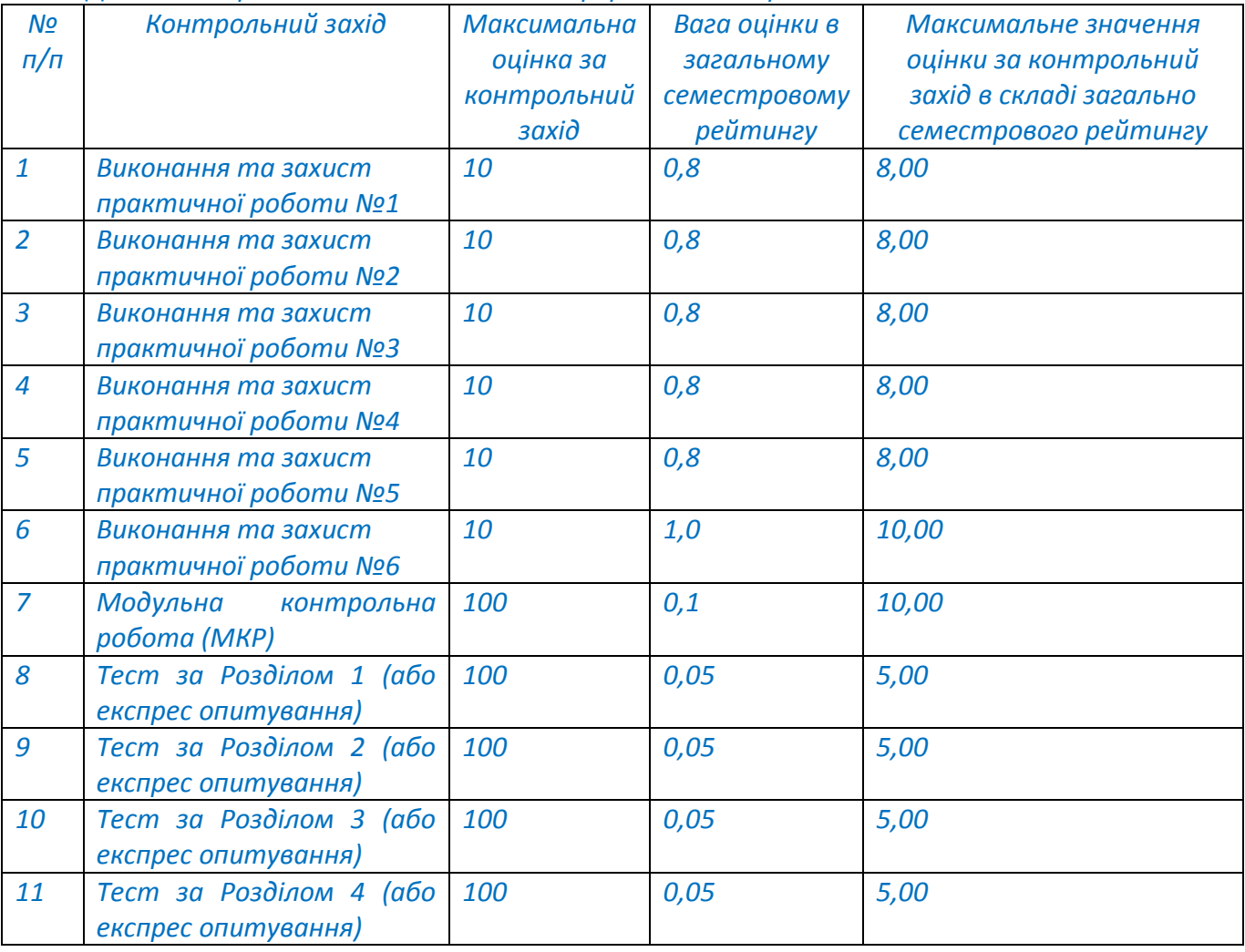

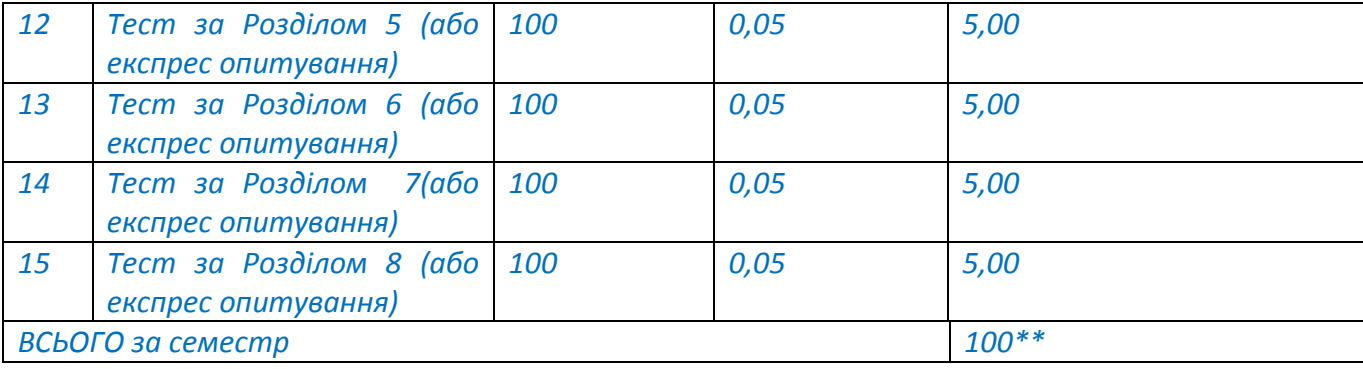

*\*\* Для більш якісного і точного оцінювання кожний з контрольних заходів спочатку оцінюється по розширені шкалі оцінювання «Максимальна оцінка за контрольний захід», а потім переводиться за допомогою відповідного значення «Вага оцінки в загальному семестровому рейтингу» в «Максимальне значення оцінки за контрольний захід в складі загально семестрового рейтингу» з точністю до 2-х значень після коми.*

*\* Величина загальної рейтингової оцінки приводиться до натурального числа, шляхом округлювання за загальними правилами математики.*

## *Тестування або експрес опитування по кожному Розділу дисципліни*

*Ваговий бал 5. Максимальна кількість балів за тестування – 5 бал \* 8 розділів = 40 балів. Тестування або експрес опитування проводиться очно або у системі дистанційного навчання, наприклад Moodle, та доступне протягом 2 робочих днів після завершення поточного розділу. У деяких випадках термін проходження тестування може бути продовжений лектором. Тривалість проходження одного тестування – 10 хвилин. Кількість спроб – одна. У деяких випадках, що пов'язані з технічними проблемами студентів, може надатися повторна спроба на окремі тестування.*

*Кожне тестування містить 10 запитань різного формату (вибір правильного варіанту з переліку; вірно/невірно; визначити відповідність; чисельна відповідь; вибір пропущених слів; перетаскування на зображення тощо).*

#### *Критерії оцінювання*

- *запитання типу «вибір правильного варіанту з переліку», «вірно/невірно», «чисельна відповідь» оцінюються однозначно: вірна відповідь – 10,00 балів, невірна відповідь – 0,00 балів;*

- *запитання, на які немає однієї конкретної відповіді, типу «визначити відповідність», «вибір пропущених слів», «перетаскування на зображення» оцінюються у відповідності до кількості елементів у тесті (наприклад, якщо треба вставити 4 слова у текст, то студент отримає по 2,50 балів за одне правильне вставлене слово, а за всі 4 правильно вставлені слова отримає відповідно 10,0 балів) – невірна відповідь – 0 балів, частково вірна відповідь – 1,00-9,00 балів, вірна відповідь 10,00 балів.*

*Отримана оцінка за контрольний захід переводиться за допомогою відповідного значення «Вага оцінки в загальному семестровому рейтингу» в «Значення оцінки за контрольний захід в складі загально семестрового рейтингу» з точністю до 2-х значень після коми.*

#### *Практичні заняття*

*Ваговий бал 8 (для практичних робіт №1-5) та 10 (для практичної роботи №6). Максимальна кількість балів за виконання та захист практичних робіт – 8 балів \* 5 робіт + 10 балів \* 1 робота = 50 балів.*

*На практичних заняттях здобувачі разом із викладачем розв'язують завдання за тематикою практичного заняття. Після кожного практичного заняття студенти отримують домашнє завдання, яке необхідно вирішити та надати на перевірку викладачу до початку наступного заняття (зазвичай це 2 тижні, однак іноді цей час може бути змінений викладачем у деяких конкретних випадках).*

*Перше практичне заняття, зазвичай, поводиться коли лекційний матеріал ще не начитаний, тому його тематика не пов'язана з конкретними темами дисципліни, а направлена* 

*на перевірку логічного мислення студентів та можливості інтуїтивно, без знать конкретної мови програмування, складати алгоритми для розв'язку простих задач.*

## *Критерії оцінювання*

*- домашнє завдання вирішено вірно та здано протягом 2-х тижнів після практичного заняття – 100% від відповідного значення «Максимальної оцінки за контрольний захід);*

*- домашнє завдання вирішено вірно, але здано протягом більш ніж 2-х тижнів після практичного заняття – 50% від відповідного значення «Максимальної оцінки за контрольний захід);*

*- домашнє завдання вирішено із незначними помилками та здано протягом 2-х тижнів після практичного заняття – 75% від відповідного значення «Максимальної оцінки за контрольний захід);*

*- домашнє завдання вирішено із незначними помилками та здано протягом більш ніж 2-х тижнів після практичного заняття – 25% від відповідного значення «Максимальної оцінки за контрольний захід);*

*- домашнє завдання вирішено із значними помилками – повертається на доопрацювання.*

*Отримана оцінка за контрольний захід переводиться за допомогою відповідного значення «Вага оцінки в загальному семестровому рейтингу» в «Значення оцінки за контрольний захід в складі загально семестрового рейтингу» з точністю до 2-х значень після коми.*

#### *Модульна контрольна робота*

*Ваговий бал за МКР – 10. Максимальний бал за МКР складає 10 балів.*

*Модульна контрольна робота проводиться у вигляді тестування очно або у системі дистанційного навчання, наприклад Moodle, після вивчення матеріалу Розділів 1, 2 та 3. Тривалість проходження тестування – 90 хвилин. Кількість спроб – одна. У деяких випадках, що пов'язані з технічними проблемами здобувачів, може надатися повторна спроба на тестування.*

*Модульна контрольна робота містить 50 запитань різного формату (вибір правильного варіанту з переліку; вірно/невірно; визначити відповідність; чисельна відповідь; вибір пропущених слів; перетаскування на зображення тощо).*

### *Критерії оцінювання*

- *запитання типу «вибір правильного варіанту з переліку», «вірно/невірно», «чисельна відповідь» оцінюються однозначно: вірна відповідь – 2,00 бали, невірна відповідь – 0,00 балів;*

- *запитання, на які немає однієї конкретної відповіді, типу «визначити відповідність», «вибір пропущених слів», «перетаскування на зображення» оцінюються у відповідності до кількості елементів у тесті (наприклад, якщо треба вставити 4 слова у текст, то студент отримає по 0,50 балів за одне правильне вставлене слово, а за всі 4 правильно вставлені слова отримає відповідно 2,00 балів) – невірна відповідь – 0 балів, частково вірна відповідь – 0,25-1,90 балів, вірна відповідь 2,00 балів.*

*Отримана оцінка за контрольний захід переводиться за допомогою відповідного значення «Вага оцінки в загальному семестровому рейтингу» в «Значення оцінки за контрольний захід в складі загально семестрового рейтингу» з точністю до 2-х значень після коми.*

## *Додаткові (бонусні) бали*

*Рейтинговою системою оцінювання передбачені додаткові бали за виконання додаткових завдань. Один здобувач не може отримати більше ніж 10 бонусних балів у семестрі. При отриманні більш ніж 10 балів, вони обмежуються на рівні 10. Бонусні бали можуть бути отримані за такі види робіт: «Івенти», «Додаткові лекції» та «Завдання до лекцій».*

*Івенти. Івенти - це спеціальні події для здобувачів, які хочуть отримати додаткові бали за вирішення ускладнених завдань. Івенти активуються у визначений час і активні обмежений час. Додаткові бали отримують тільки ті здобувачі, які надали правильну відповідь та вчасно її завантажили. Кількість балів за додаткові завдання визначає кожен івент окремо. Один студент не може отримати більш ніж 10 балів за івенти.*

*Додаткові лекції. Самостійна робота здобувачів передбачає до 8 додаткових лекцій за відповідними розділами дисципліни, які здобувачі повинні опрацювати та законспектувати. За опрацювання однієї лекції у вигляді конспекту нараховується 1 бал. Максимальна кількість балів, що можна отримати за опрацювання додаткових лекції складає 5 балів.*

*Завдання до лекцій. Здобувачі, за бажанням, можуть виконувати додаткові завдання за матеріалами лекцій (розв'язати приклад, зробити доповідь тощо). За одне додаткове завдання нараховується 0,5 бали. Максимальна кількість балів, що можна отримати за завдання до лекцій складає 5 балів.*

### *Форма семестрового контролю – залік*

*Максимальна сума балів складає 100. Необхідною умовою допуску до заліку є зарахування всіх домашніх робіт та робота на практичних заняттях. Для отримання заліку з кредитного модулю «автоматом» потрібно мати рейтинг не менше 60 балів, а також виконані умови допуску до заліку.*

*Здобувачі, які наприкінці семестру мають рейтинг менше 60 балів, а також ті, хто хоче підвищити свою оцінку в системі ECTS, виконують залікову контрольну роботу. При цьому набрані бали здобувачем анулюються, а оцінка за залікову контрольну роботу є остаточною.*

*Залікова робота. Залікова робота проводиться на останньому лекційному занятті. Здобувач проходить тестування очно або у середовищі дистанційного навчання, наприклад Moodle. На тестування пропонується 100 тестових питань, кожне з яких оцінюється в 1 бал. Для отримання позитивної оцінки необхідно набрати 60 балів і вище. Час тестування зазвичай складає 100 хвилин, але може бути скоригований лектором та (або) викладачам, що приймає залік.*

## **8. Додаткова інформація з дисципліни (освітнього компонента)**

*Вимоги до спеціального матеріально-технічного та/або інформаційного забезпечення: Наявність діючих облікових записів: Користувача на Платформі дистанційного навчання "Сікорський" та Сервісів Google;*

*Інтегроване середовище розробки: Eclipse SDK або аналогічне з підтримкою Java;*

*Вимоги до мережевої інфраструктури: достатні для отримання доступу до https:// google.com/ та https://do.ipo.kpi.ua.*

*Операційна система: не специфікується; Інтернет браузер: не специфікується; Текстовий редактор: не специфікується;*

#### *Перелік питань, які виносяться на семестровий:*

- o *Цикли в Java*
- o *Методи в Java*
- o *Коментарі*
- o *JVM*
- o *Парадигми мов програмування*
- o *Клас*
- o *Об'єкт*
- o *Типи даних*
- o *Конструктори*
- o *Графічні об'єкти бібліотеки ACM*
- o *Область видимості змінних та методів*
- o *String та особливості*
- o *Розширення класів*
- o *Переліки*
- o *Робота з файлами*
- o *Посилання на метод і конструктор.*
- o *Використання лямбда-виразів.*
- o *Перехоплення й обробка помилок.*
- o *Генерування помилок.*
- o *Контрольовані і неконтрольовані помилки.*
- o *Створення користувацьких класів помилок.*
- o *Способи створення дочірніх потоків.*
- o *Робота з потоками.*
- o *Синхронізація потоків.*

# **Робочу програму навчальної дисципліни (Силабус): Крос-платформне програмування**

**Складено** професором кафедри інженерії програмного забезпечення в енергетиці НН ІАТЕ, д.т.н., доц., Недашківським Олексієм Леонідовичем

**Ухвалено** кафедрою інженерії програмного забезпечення в енергетиці НН ІАТЕ(протокол № 28 від 15.05.2023 р.)

**Погоджено** Методичною комісією НН ІАТЕ (протокол № 9 від 26.05.2023 р.)